# Interagency Mapping and Assessment Project (IMAP)

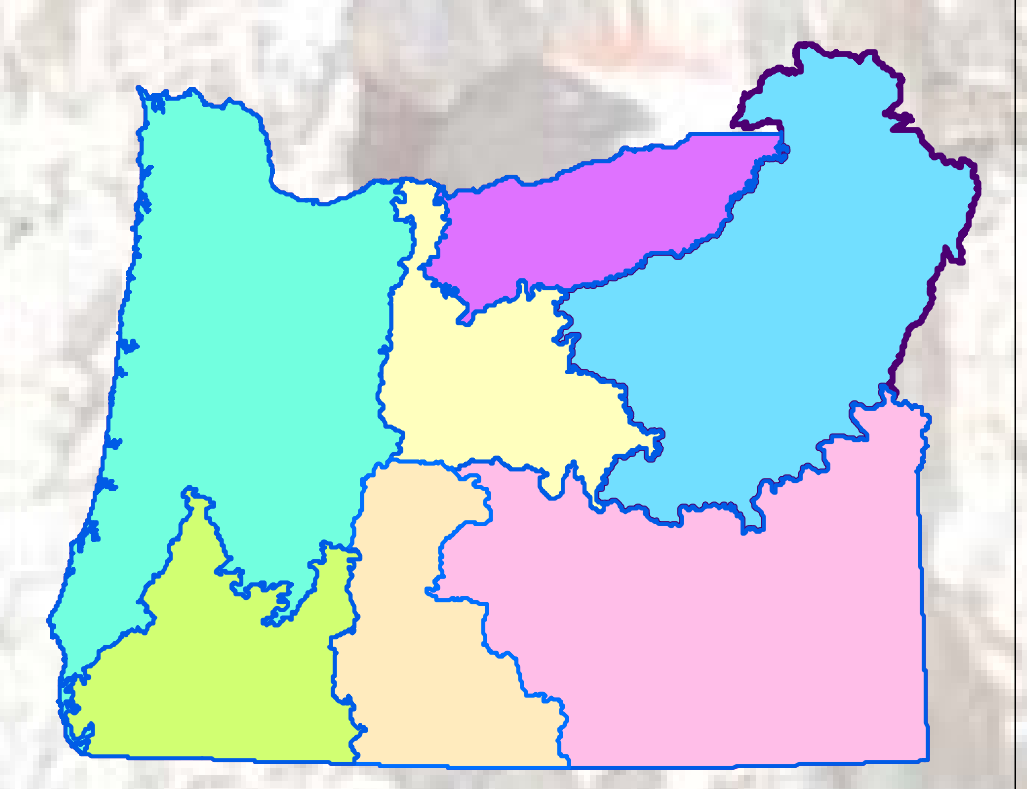

•**Purpose is integrated planning, assessment, monitoring**

•**IMAP (Oregon) – 7 Study Regions**

•**Vegetation Modeling of different management scenarios**

•**VDDT**

# IMAP Wildlife Analysis

#### • **PART I**

– Available information

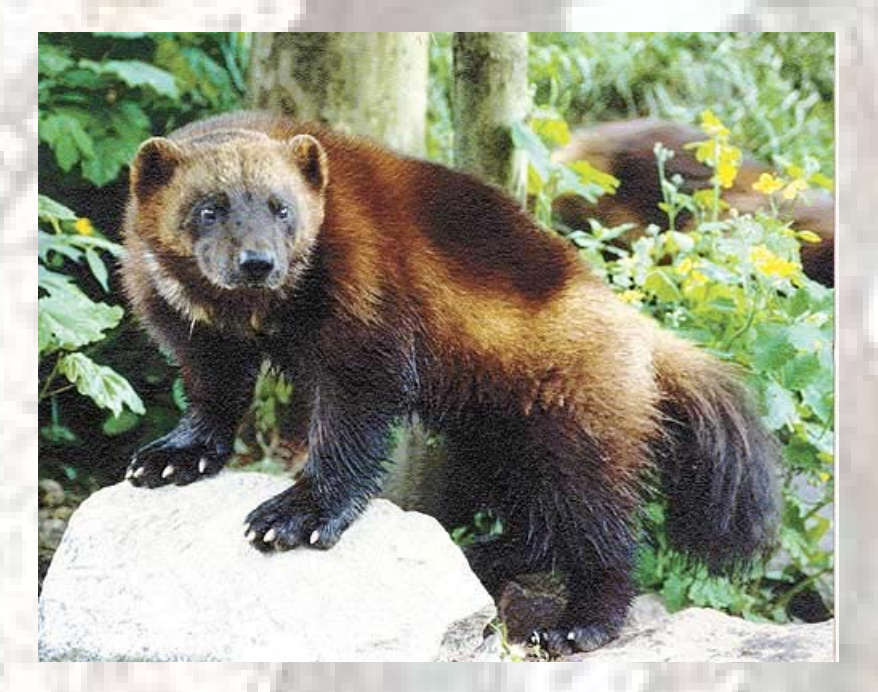

#### • **PART II**

– Steps to evaluate species of conservation concern

#### • **PART III** –Other species

#### VDDT = State and Transition Models

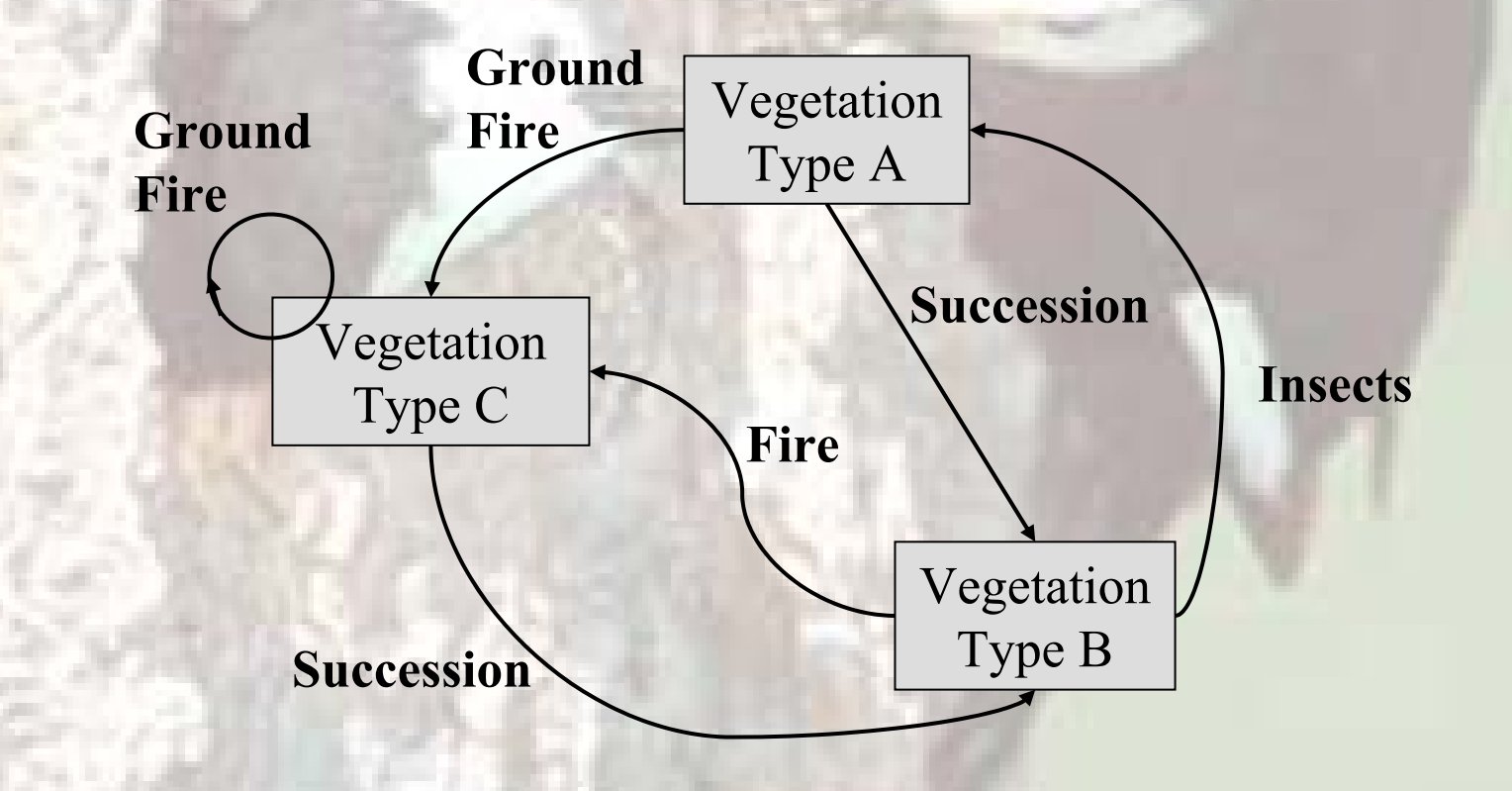

# State Class

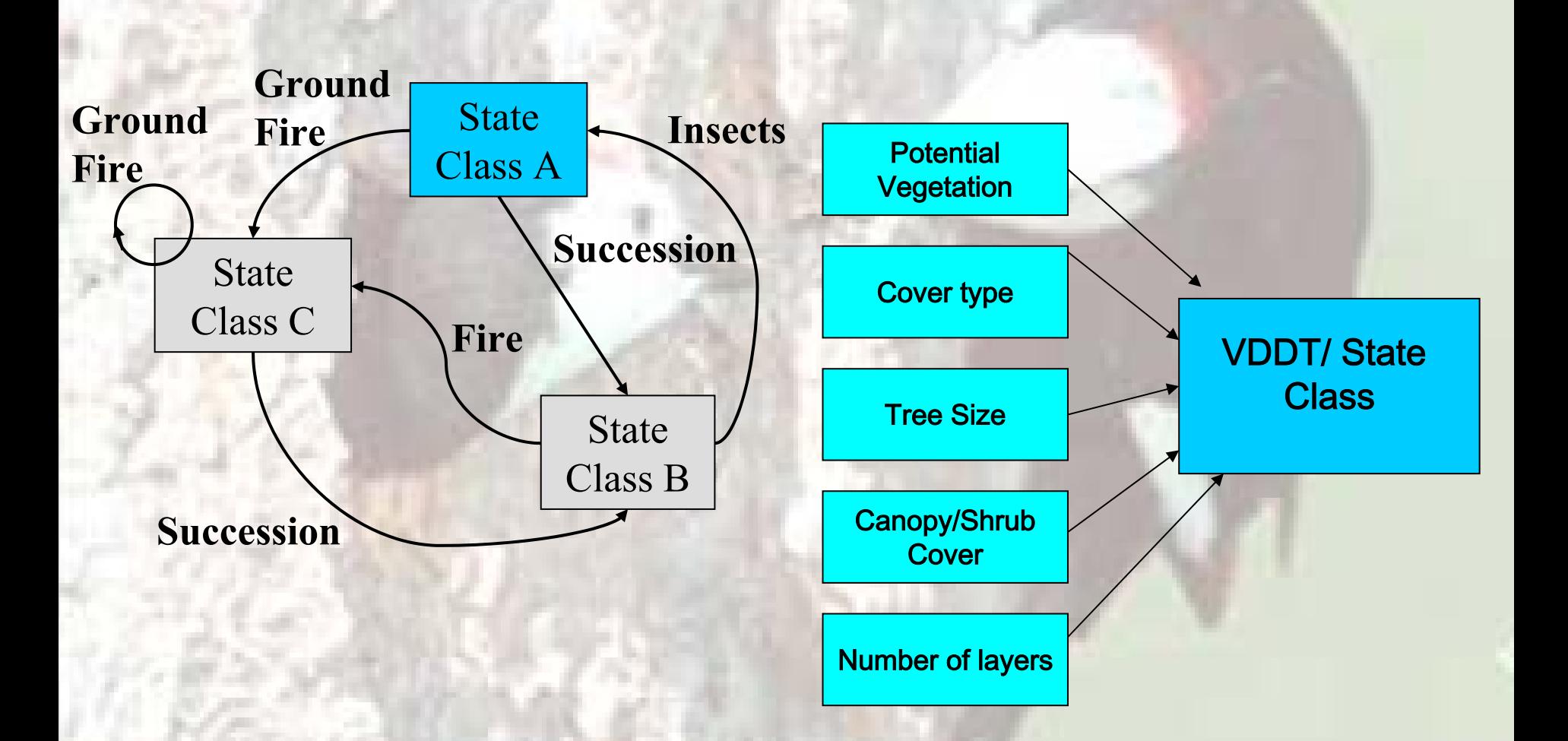

IMAP•**IMAP (Oregon) – 7 Study Regions**

•**Blue Mountains – 133 Watersheds**

•**Vegetation data is wall to wall** •**30 m vegetation data from GNN and Sagemap**

•**Nearly 500 State Classes**

•**373 Forest state classes**•**116 Non-Forest state classes** (shrub/grasslands)

#### Blue Mountains – 133 Watersheds

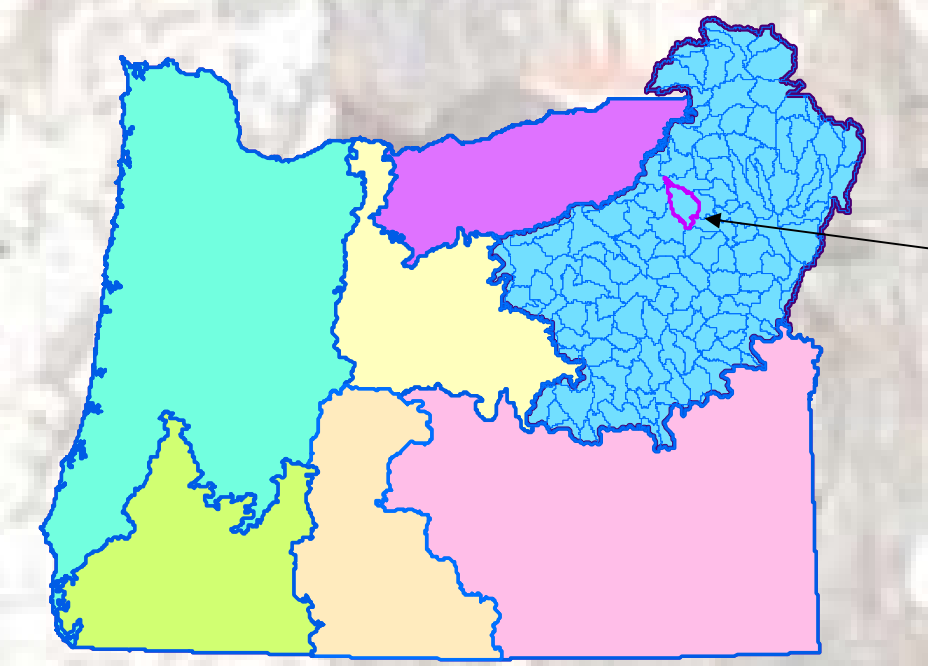

Area by State class per **Watershed** 

# IMAP - Futuring

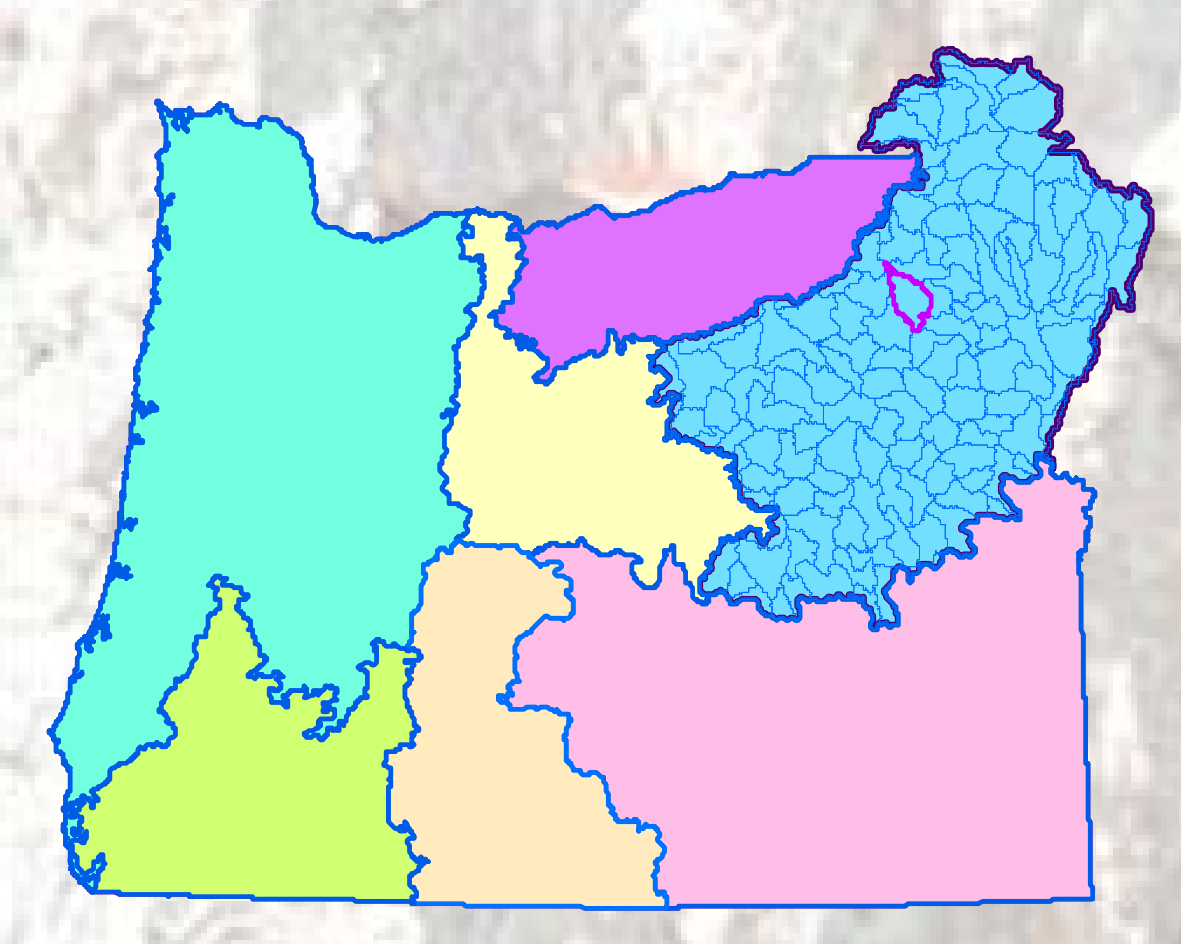

•**Use VDDT to model potential outcomes based on different management scenarios**•**12 Management allocations – e.g:** •**Federal wilderness** •**Federal managed** •**Private industrial** •**WUI**

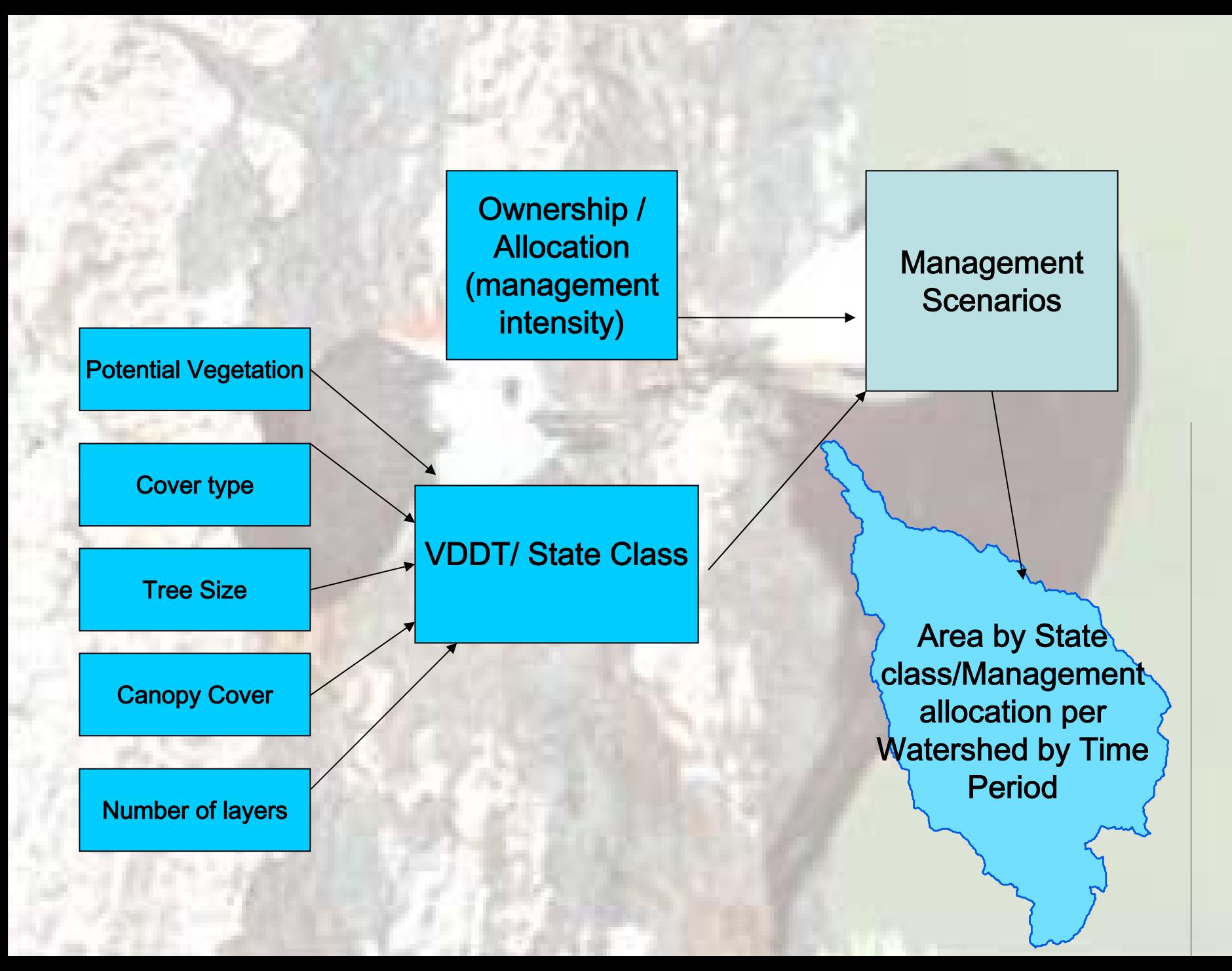

# IMAP Wildlife Analysis

#### • **PART I**

– Available information

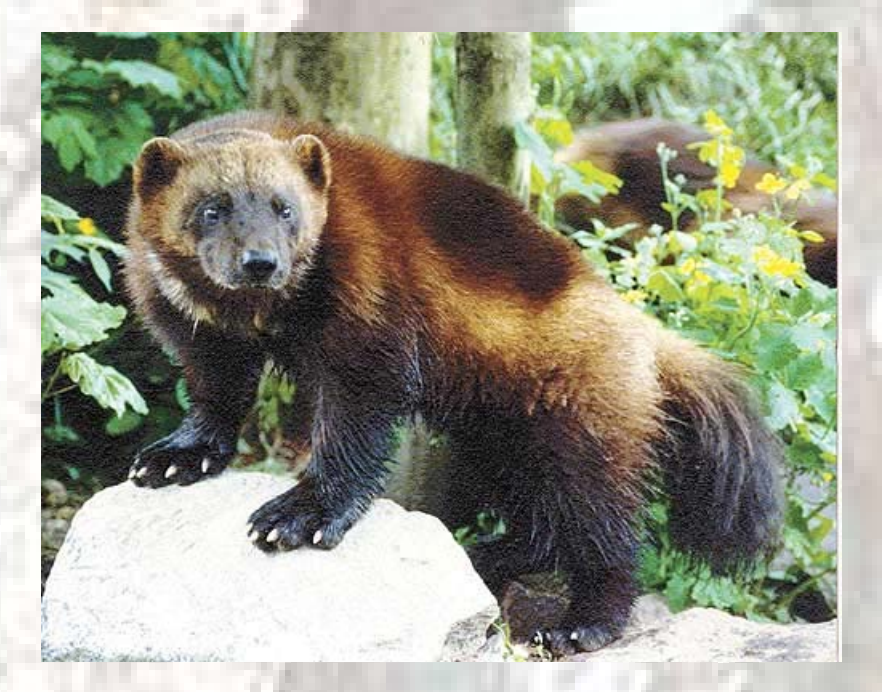

#### • **PART II**

– Steps to evaluate species of conservation concern

#### • **PART III** –Other species

Steps to evaluate species of conservation concern

- **1. Identify species of concern and interest**
- **2. Link species to habitats**
- **3. Group species by habitat**
- **4. Identify risk factors**
- **5. Select focal species for groups**
- **6. Develop and apply Bayesian Belief Network (BBN) models for focal species**
- **7. Identify Conservation Approaches**
- **8. (Develop Monitoring Strategy )**

#### Step 1: Identify Species

- **USFWS Threatened and Endangered**
- **Proposed & candidate**
- **NatureServe Global rankings**
- **NatureServe State ranks**
- **Birds of Conservation Concern**
- **Interior Columbia Basin Ecosystem Management Project viability concerns**
- **State T&E and Comprehensive Wildlife Conservation Strategy species**

#### Step 2: Link Species to Source Habitats (vegetation type and stand structure (state class) )

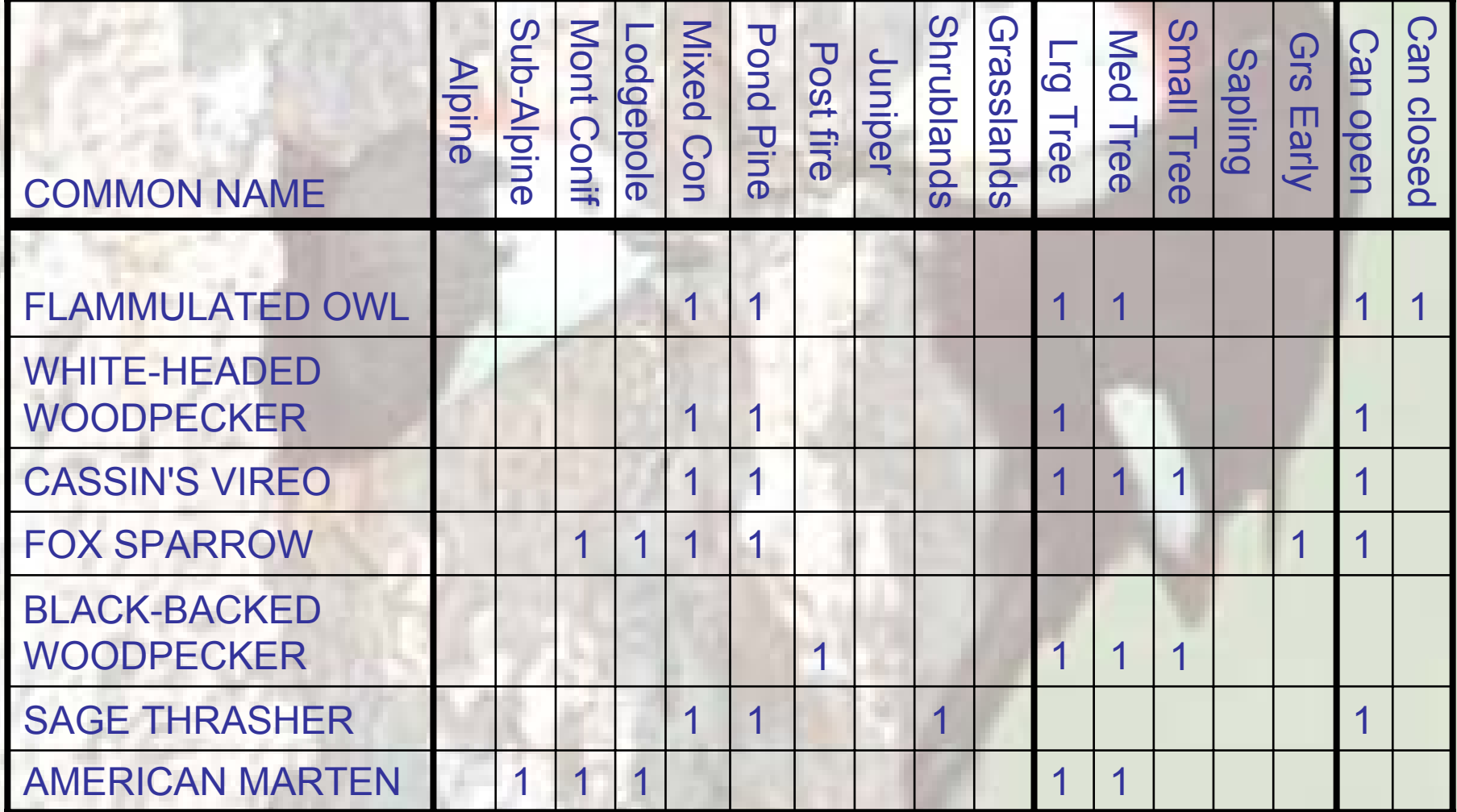

# Step 3: Group Species

#### **Source habitat cluster analysis 53 habitat variables:Forested**

- **6 forest land cover classes**
- **5 tree size classes**
- **2 canopy closure categories Non-forested**
- **3 non-forest land cover classes**
- **6 riparian/water land cover classes**

**Blue Mountains Study area -174 Species -26 Groups**

#### Group Examples – Forested Habitats

#### **Forest Mosaic Family** • **Forest Mosaic Group**

#### **Medium/Large Trees Family**

• **All Forest Communities** • **Cool/Moist Forest** • **Dry Forest**

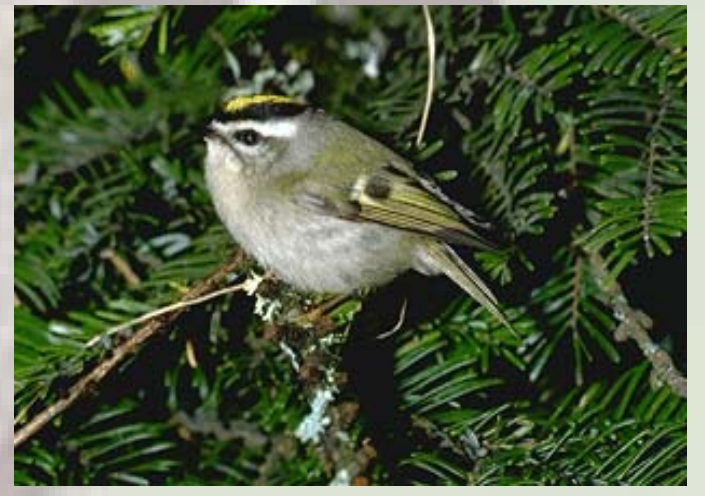

Golden-crowned kinglet

#### Group Examples – Non-forest

#### **Grass/Shrub/Woodland Family**

- **Grassland**
- **Shrub**
- **Juniper Woodland**
- **Grass/Shrub**
- **Shrub/Woodland**
- **Woodland/grass/shrub**

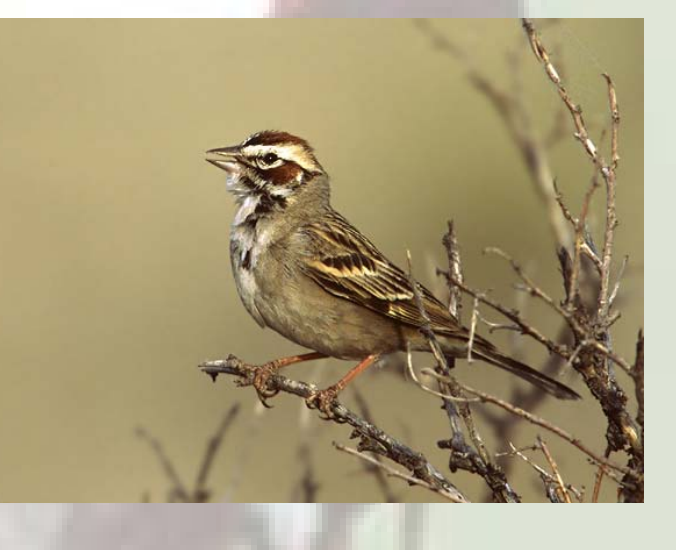

# Step 4: Identify Risk Factors

**Activities that may change habitat availability or effectiveness and/or affect populations. Examples:** 

- **Roads**
- **Recreation**
- **Fire**
- **Grazing**
- **Invasive species**

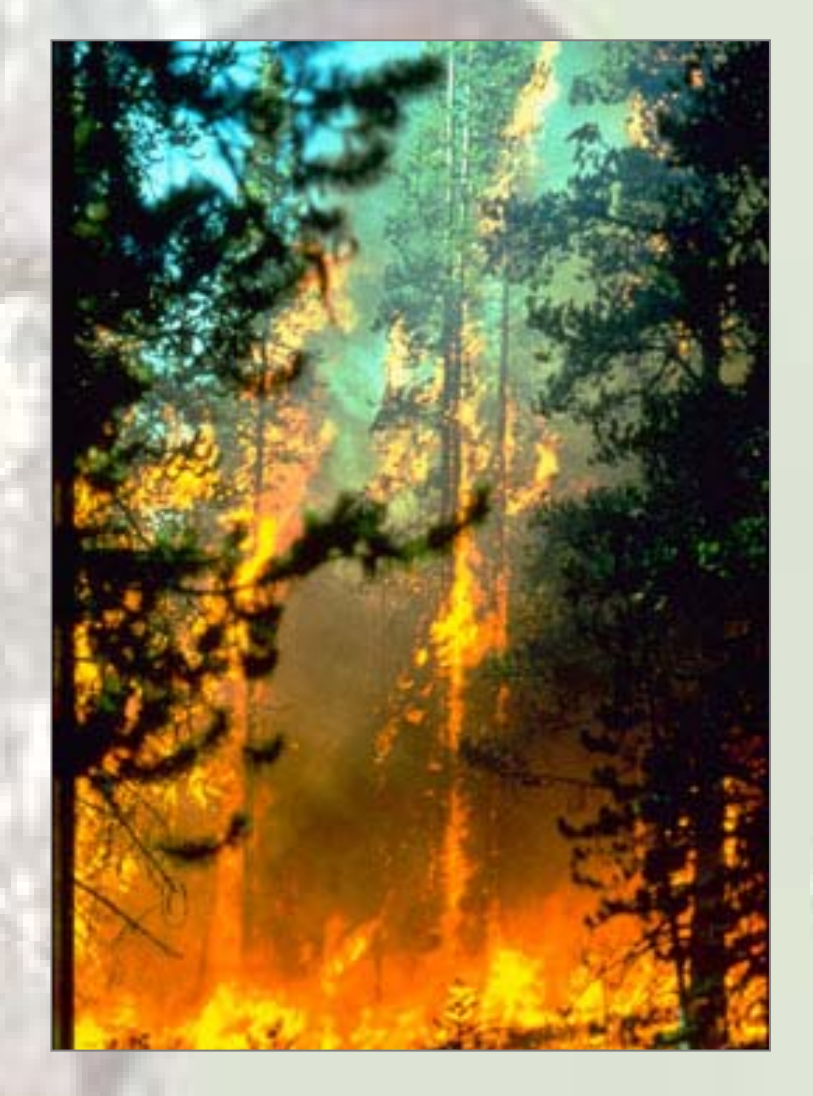

# Step 5: Select focal species based on habitat and risk factors

White-Headed Woodpecker

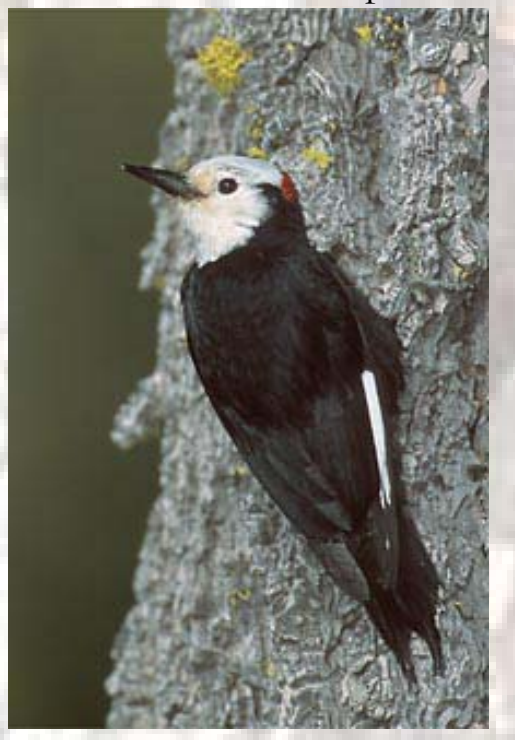

- **Represent ecological conditions**
- **Represent the risk factors affecting group**
- **Population dynamics do not directly represent population dynamics of other species**

**Step 6: Develop Bayesian Belief Network Models ( Network Models (BBNs )**

**What Are "Bayesian Belief Network Models?"**

In short, a Bayesian Belief Network (BBN) is simply a way of showing how things interact and cause specific outcomes.

# Uses of Bayesian Belief Network Models

- •• Regeneration management of aspen woodlands (Haas 1991)
- •Aquatic systems for fisheries management (Reckhow 1999, Kuikka et al. 1999, Schnute et al. 2000)
- •• Wildlife habitat (Wisdom et al. 2002)

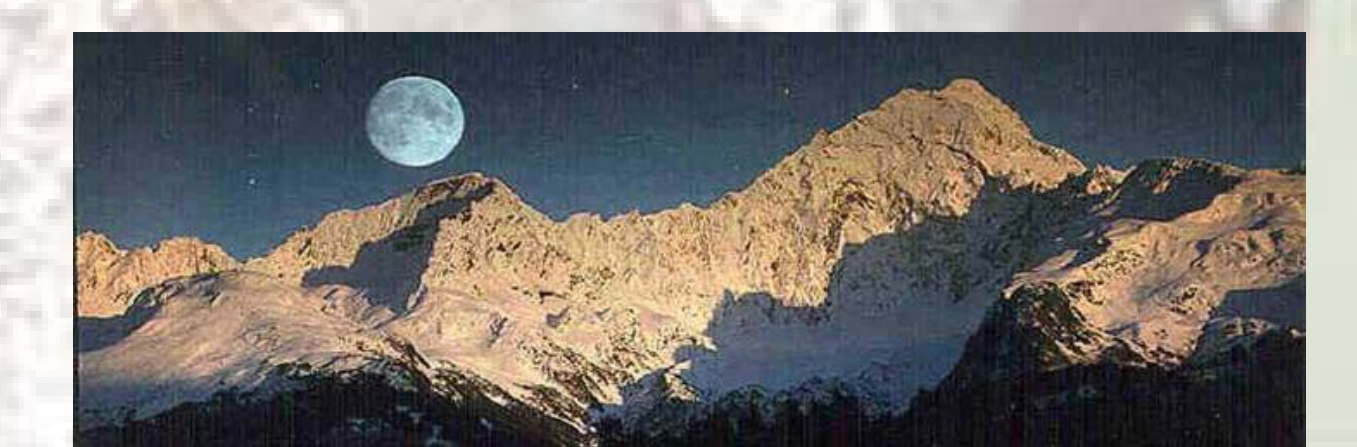

# **Why BBNs?**

- •Display key influences on wildlife populations
- •Integrate scientific data and expert knowledge
- •Use categorical and continuous variables
- •Express predicted outcomes as likelihoods
- •Help represent uncertainty
- Link to spatial data
- Easily updated

#### **Influence Diagrams**

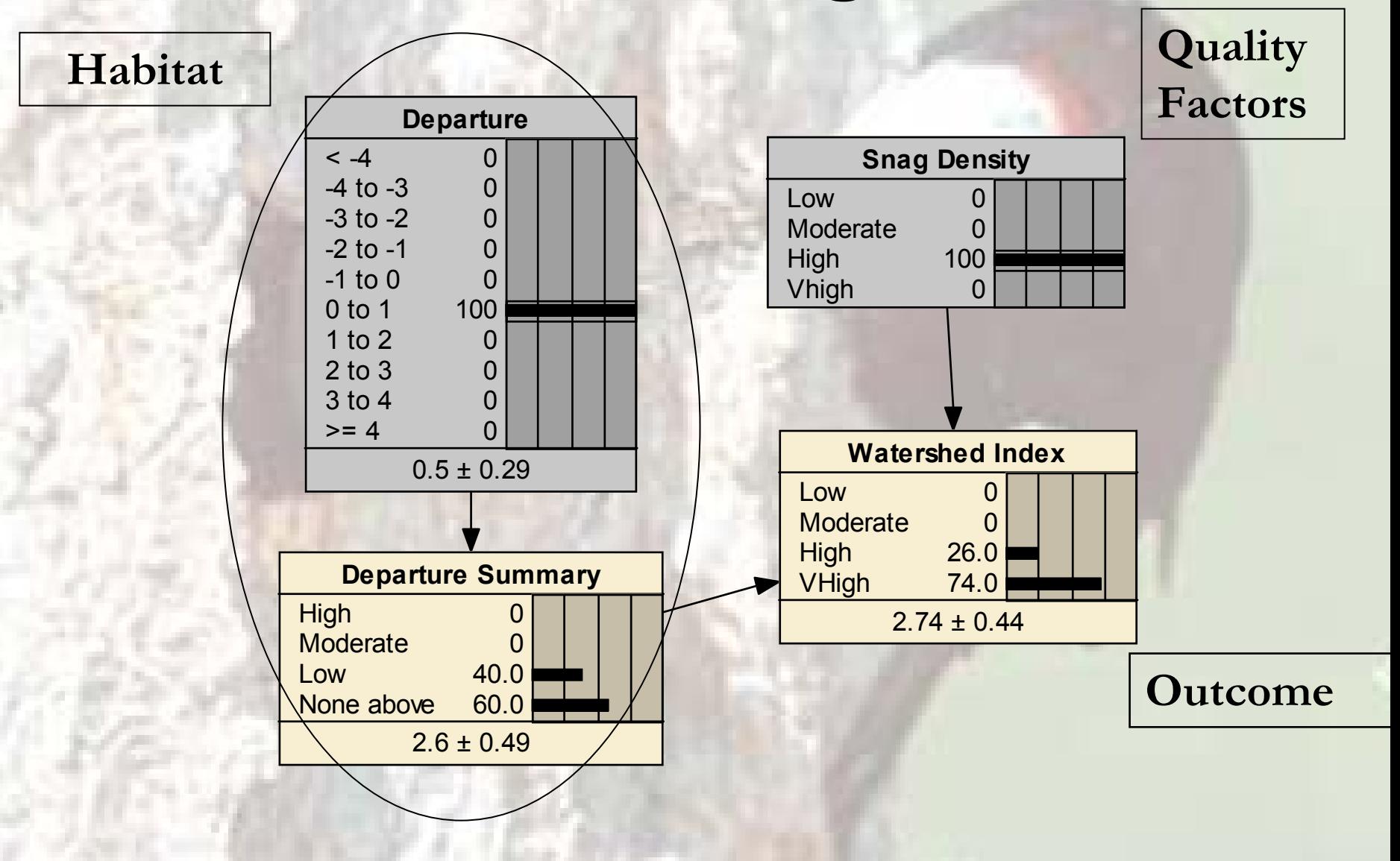

#### Source Habitat Departure

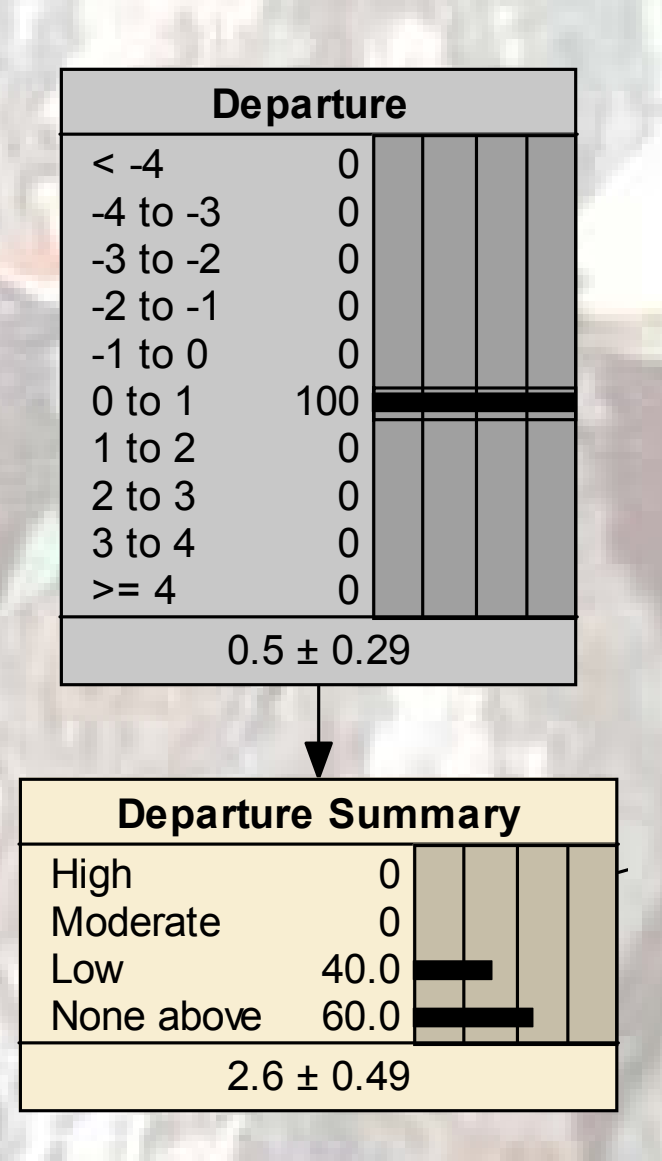

# **Range of Variation**

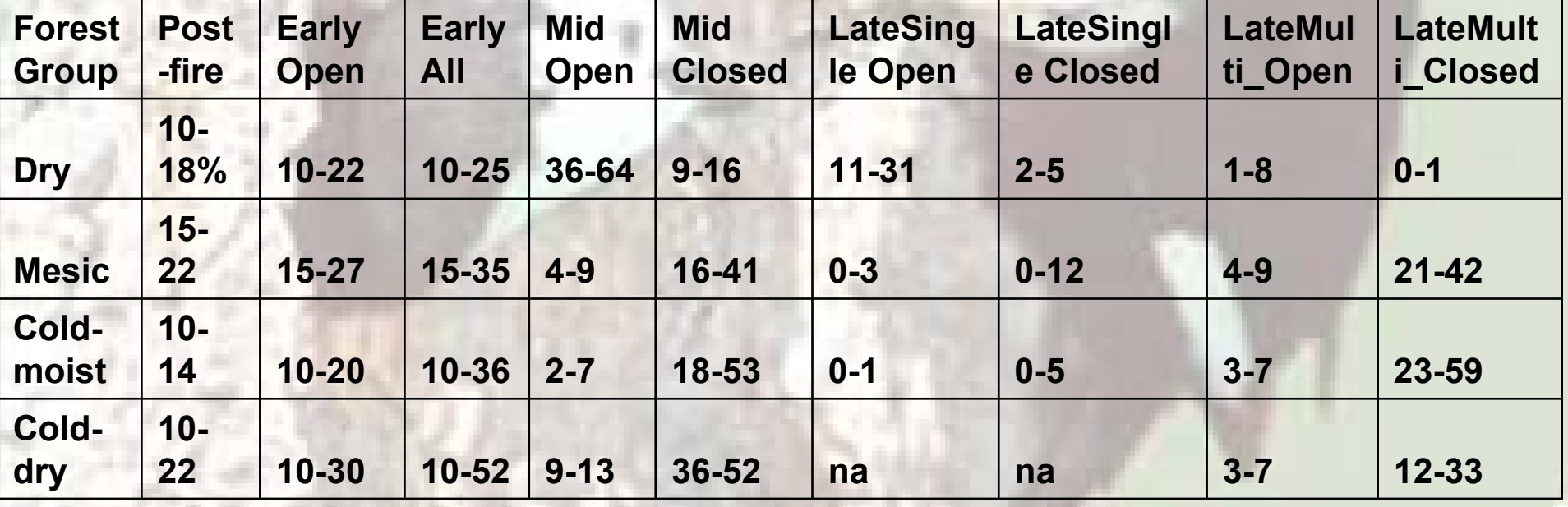

#### **Late-multi, closed canopy, Mesic Forests – example Range of Variation calculation Median 45%**

**20%**

**-4**

**Classes**

**3**

**4**

**-3 -2 -1 1 2**

### Example Marten Range of Variation

**Ra n g e o f V a ria tio n**

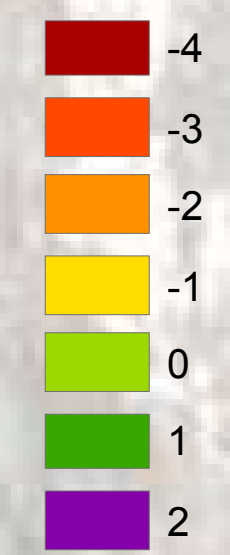

#### **Influence Diagrams**

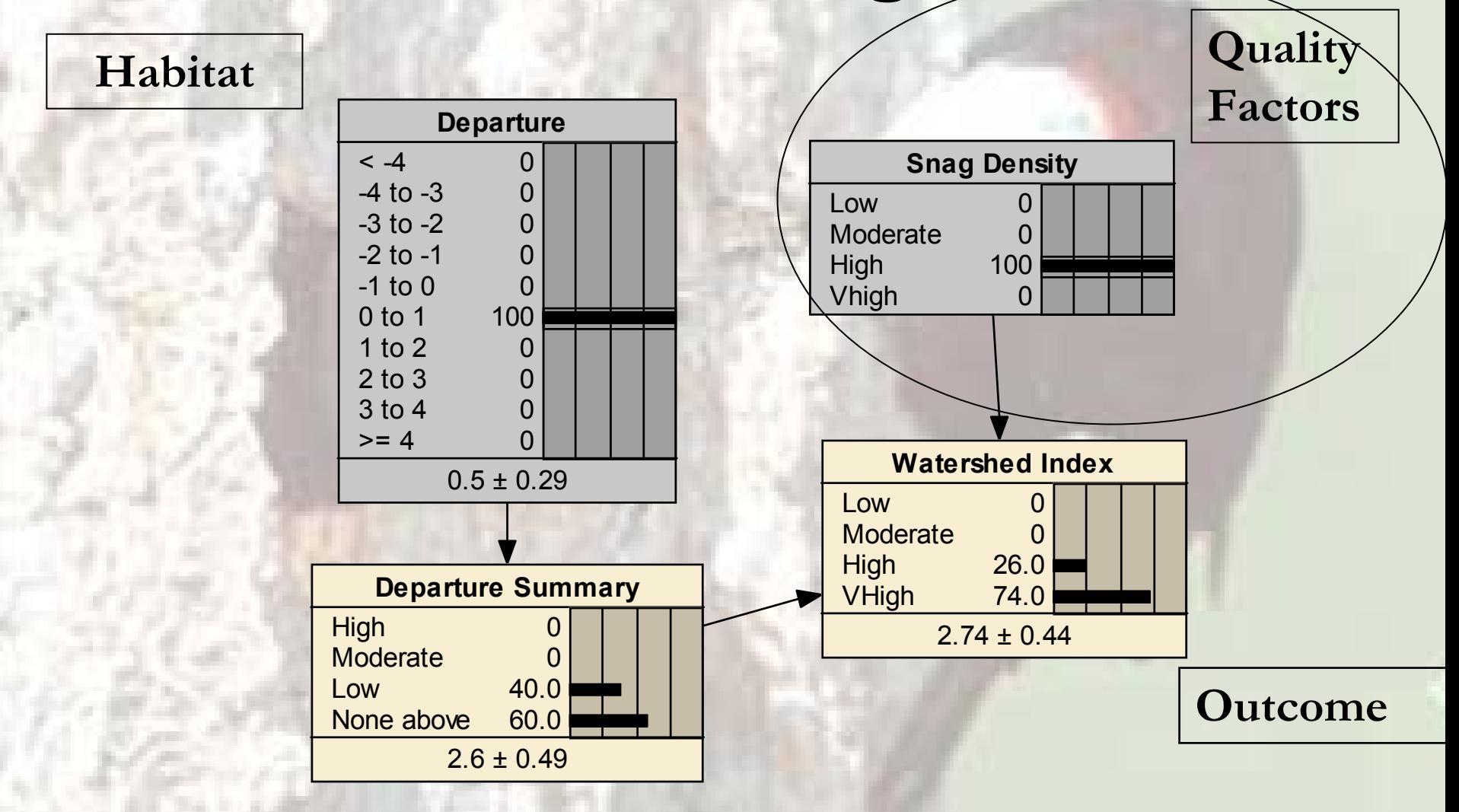

# Example risk/quality factors

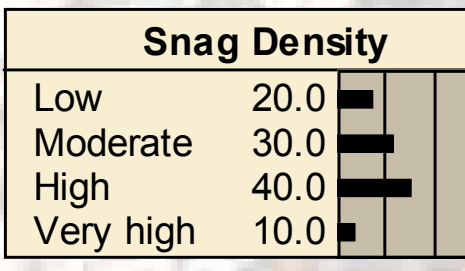

Percent of Huc with different snag densities (from GNN – current)

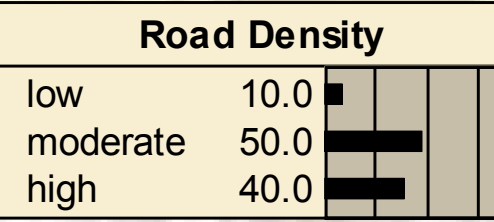

Percent of Huc (or pnvg) With different road densities

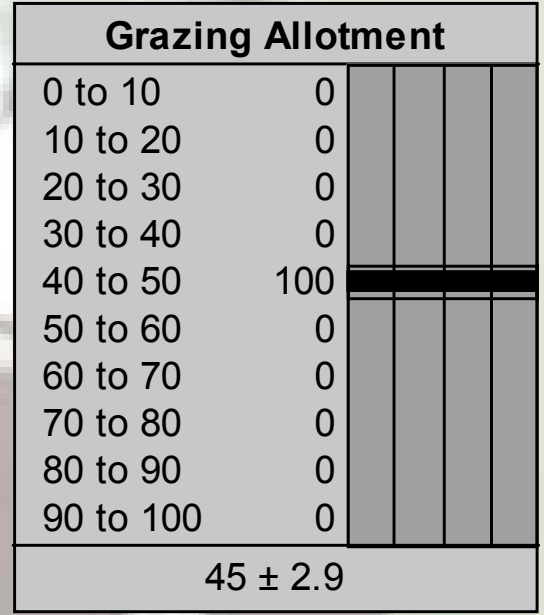

Percent of Huc (or pnvg) that is in an active grazing allotment

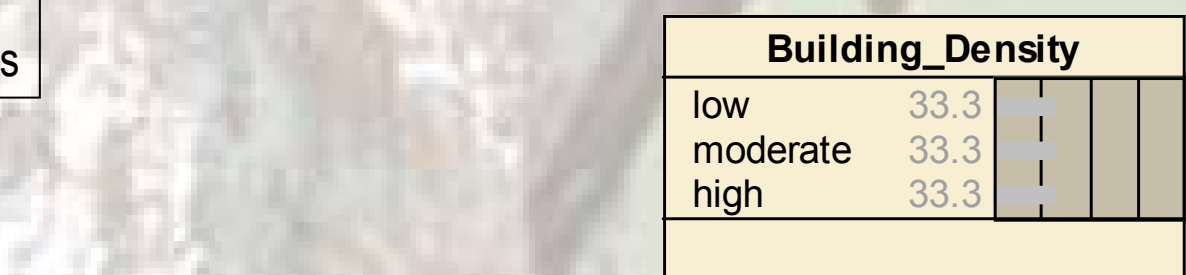

#### **Influence Diagrams**

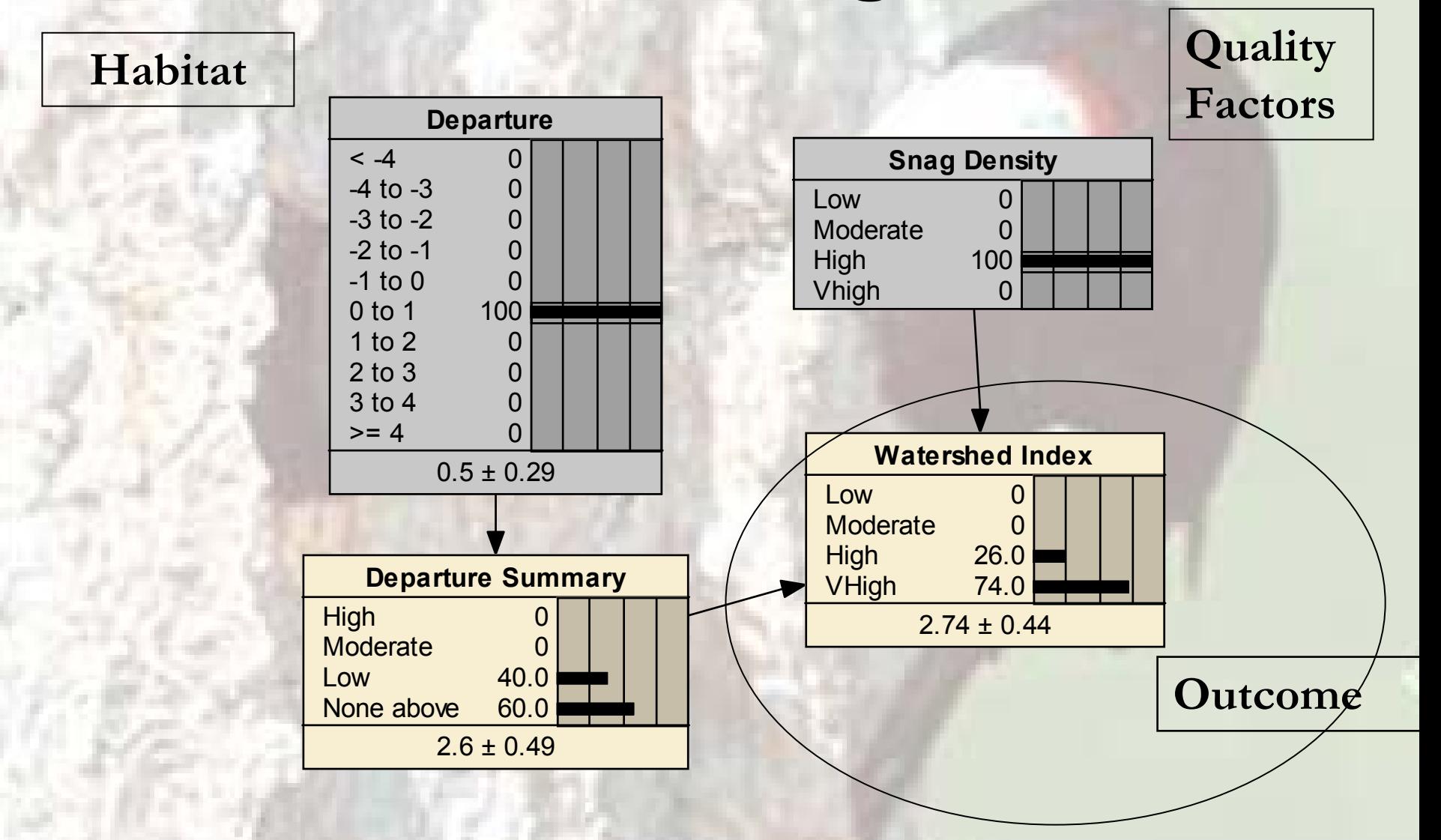

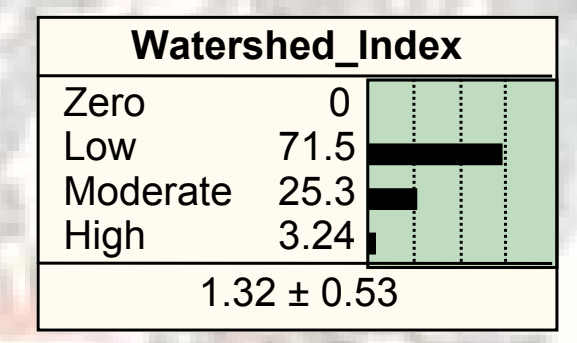

**Watershed Index (WI) = a measure of change from historical conditions to current conditions for each watershed in the planning area**

Watershed Index (WI) = a measure of change from historical conditions to current conditions for each watershed in the planning area

Watershed Index (WI) x Hectares Source Habitat = Weighted Watershed Index (WWI)

Weighted Watershed Index (WWI) = a relative measure of the potential capability of the watershed to contribute to the sustainability of the focal species

# Example WI and WWI

**Cu r Wat e rshed Index**

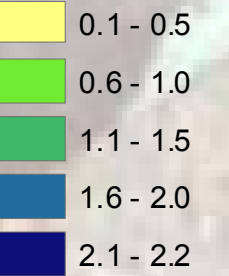

**C ur W gt Watershed Inde x**

0 - 846847 -24792480 - 6 912 6913 - 1414214143 - 25195

Step 7: ID Conservation Approaches and Strategies

 **Using results from our models, develop strategies to enhance the habitat of focal species.**

•

- **Create a network of watersheds that identify: Habitat Protection, Habitat Restoration, Connectivity, Limited Federal Ownership.**
- •**Summarize individual Focal Species Results to develop Multi-Species Strategies**

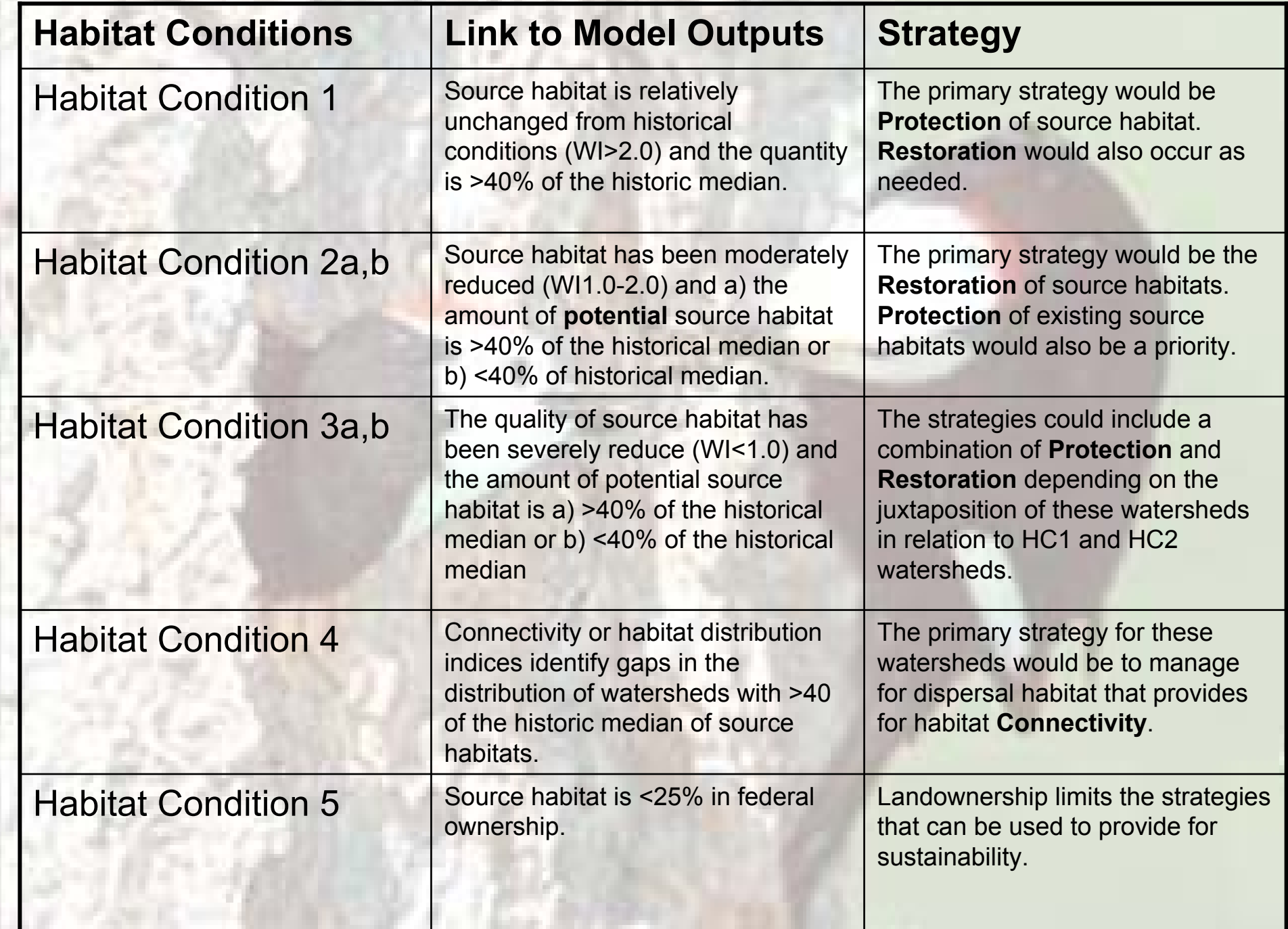

ш.

#### Step 8. Fine Filter Monitoring Current Condition and Risk Factor Assessment

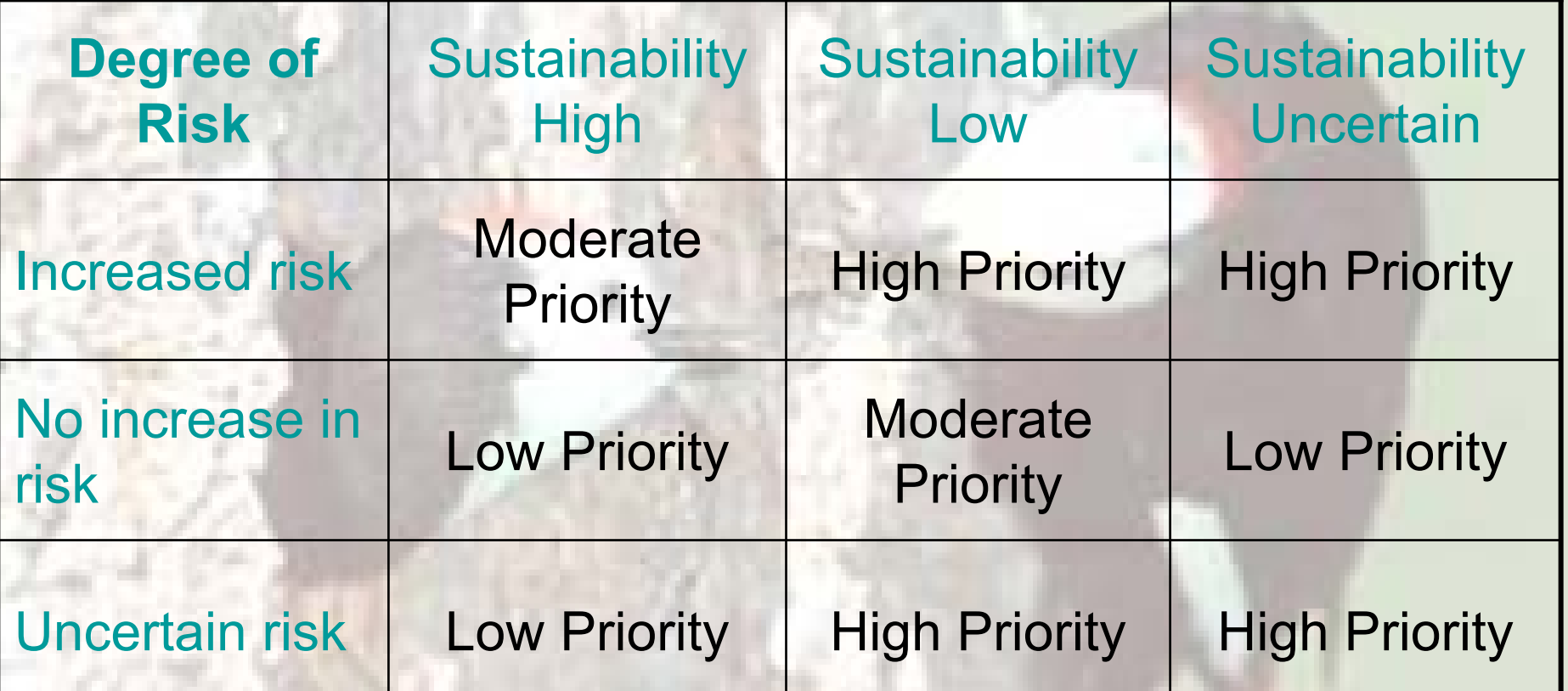

**Low priority** - Species level monitoring not neces s ary unless conditions change **Moderate priority** - Monitor habitat and risk factors using BBN models as framework **High priority** - Monitor habitat, risk factors, and populations if feasible (handful of spe cies for NE Washington)

# Additional analysis with VDDT outputs:

- •**Summarize for any species amount of source habitat**
	- **by watershed (or accumulations of watersheds)**
	- – **for each time period / scenario**
		- **by ownership/allocation**

–

# **Other Species**

- •Elk/ Deer?
- •• Special Habitats (Aspen, Mtn Mahogany, Wetlands)